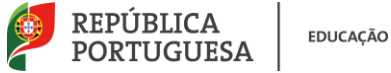

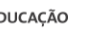

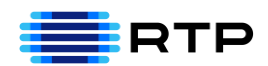

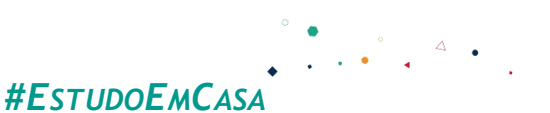

# BLOCO N.º 18 DISCIPLINA MACS/ Matemática ANO(S)  $10^{\circ}$  e 1<sup>o</sup> F APRENDIZAGENS ESSENCIAIS • Desenvolver Competências Sociais de Intervenção; • Compreender os diferentes sistemas de votação.

# **Título/Tema do Bloco**

**Sistema de Votação Preferencial: Pluralidade e** *Run-off* DAC: MACS, Física e Química, Biologia e Geologia, Área de Integração e Cidadania e Desenvolvimento (Instituições e Participação democrática)

> Teoria Matemática das Eleições/ MACS / 2.º ano de Formação

#### **Tarefas/ Atividades/ Desafios**

1. Uma Visita de Estudo

Os 33 alunos do curso profissional de técnico de Gestão do ambiente de uma escola vão fazer uma visita de Estudo.

Antes de decidirem o destino, os alunos visionaram três vídeos dos destinos a visitar: Tapada de Mafra, Pavilhão do Conhecimento e Centro de ciência Viva de Constância.

Na tabela seguinte encontram-se as preferências dos 33 alunos da turma:

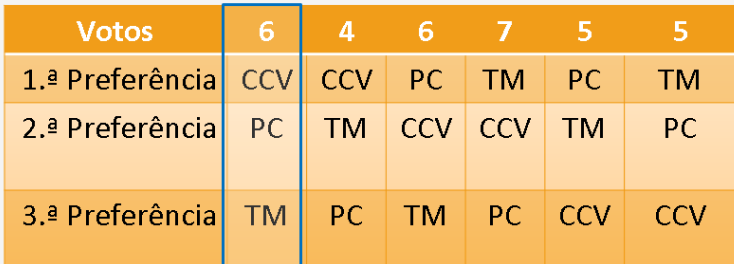

Secundário/ 10.ºano

Legenda:

CCV→ Centro de Ciência Viva;

PC → Pavilhão do Conhecimento;

 $TM \rightarrow$  Tapada de Mafra.

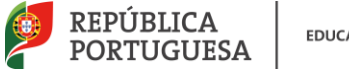

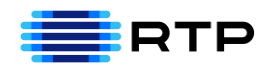

## **Leitura da Tabela:**

Exemplo:

- 6 alunos votaram no Centro de Ciência Viva como 1.ª preferência;
- 6 alunos votaram no Pavilhão do Conhecimento como 2.ª preferência;
- 6 alunos votaram na Tapada de Mafra como 3.ª preferência.

Qual foi o destino que reuniu mais primeiras preferências?

Primeiras Preferências:  $CCV \rightarrow 6+4=10$  votos;  $PC \rightarrow 6+5=11$  votos; TM  $\rightarrow$  7+5 =12 votos.

Pelo **Método da Pluralidade** a Tapada de Mafra seria o destino vencedor.

• No **Método da Pluralidade** vence o candidato que apresentar o maior número de primeiras preferências. A escolha é feita como no método de maioria simples, a forma de os eleitores votarem é que difere.

Quais foram os dois primeiros destinos com mais primeiras preferências? Foram a Tapada de Mafra e o Pavilhão do Conhecimento.

Eliminar o destino com menor número de primeiras preferências (Centro de Ciência Viva).

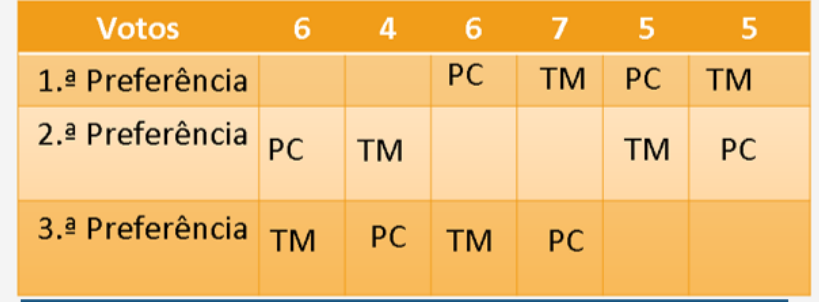

Reorganizando a tabela:

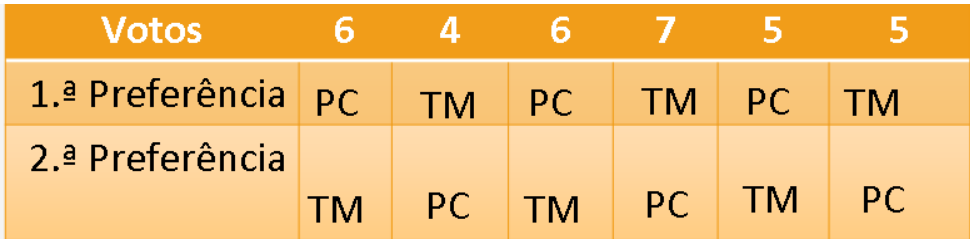

Primeiras Preferências:

 $PC \rightarrow 6+6+5= 17$  votos:

TM  $\rightarrow$  4+7+5 =16 votos.

Se eliminarmos o destino com menos número de primeiras preferências (Centro de Ciência Viva), a visita de estudo passará a ter como destino o Pavilhão do Conhecimento

Este método denomina-se por:

#### **Método de Eliminação Run-off simples**

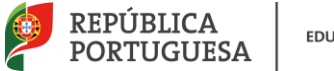

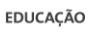

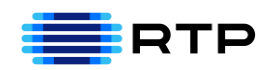

• No **Método de Eliminação** *Run-off* **Simples ou Standard** São escolhidos os dois candidatos que reúnem o maior número de primeiras preferências. Vence quem reunir o maior número de primeiras preferências. Usando métodos preferenciais diferentes, o vencedor não é o mesmo.

## 2. Método de Eliminação Run-off Sequencial

A imagem apresenta o resultado da manifestação de preferência de 28 votantes, relativamente aos candidatos A, B, C e D):

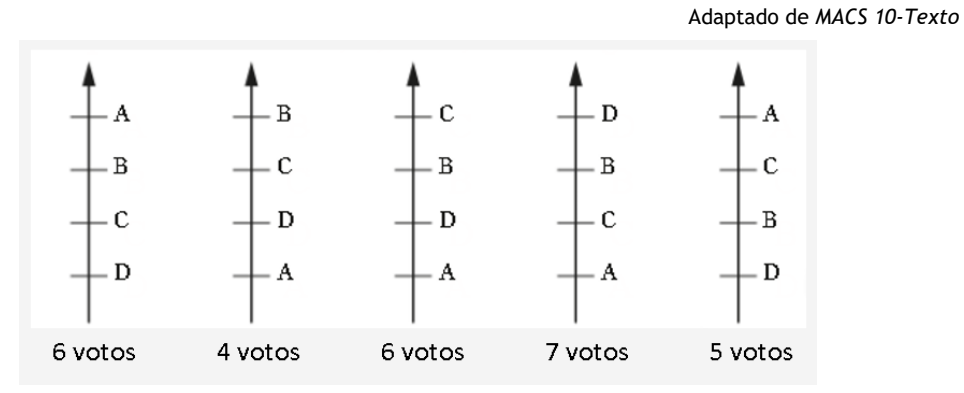

Elaborar uma tabela de preferências:

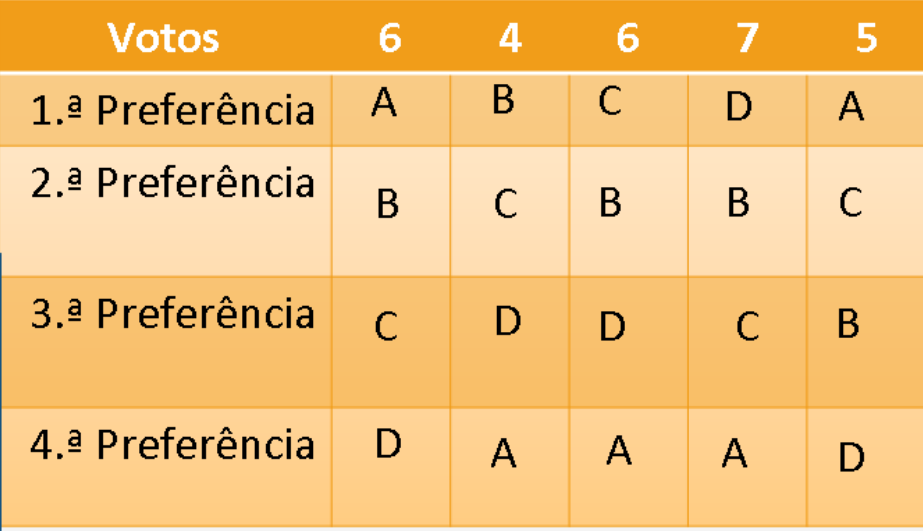

Secundário / 10.ºano

Primeiras Preferências:

 $A \rightarrow 6+5=11$  votos;

 $B \rightarrow 4$  votos;

 $C \rightarrow 6$  votos;

 $D \rightarrow 7$  votos.

Retirar o candidato com menos primeiras preferências, isto é, o candidato B.

Reorganizar a tabela de preferências sem o candidato B:

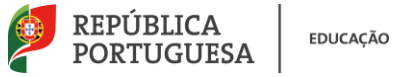

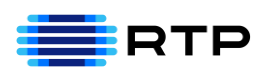

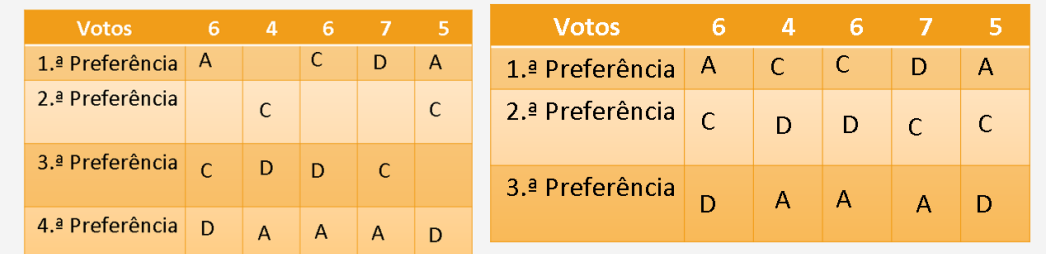

Primeiras Preferências:

 $A \rightarrow 6+5=11$  votos;

 $C \rightarrow 6 + 4 = 10$  votos;

$$
D\rightarrow 7~\text{votos.}
$$

Repetir o Processo…

Retirar o candidato com menos primeiras preferências, isto é, o candidato D.

Reorganizar a tabela de preferências sem o candidato D:

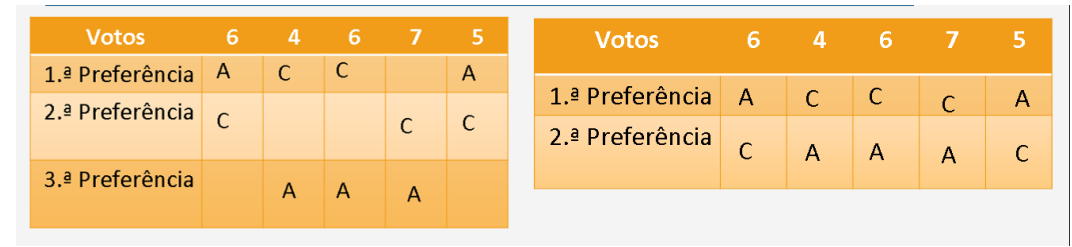

Primeiras Preferências:

 $A \rightarrow 6 + 5 = 11$  votos;

 $C \rightarrow 6 + 4 + 7 = 17$  votos

Este método designa-se Eliminação Run-off Sequencial.

Com este método o vencedor é o **Candidato C.**

• **Método de Eliminação** *Run-off* **Sequencial**:

O vencedor é encontrado após eliminação sequencial do candidato que tem menor número de primeiras preferências, em cada contagem.

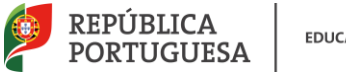

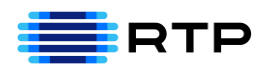

Secundário 10 $^{\circ}$ ano

## 3. Tarefa

A tabela de preferências apresenta o resultado do questionário que uma Geladaria apresentou aos seus clientes, onde indicavam, por ordem de preferência os sabores de gelado que mais gostavam:

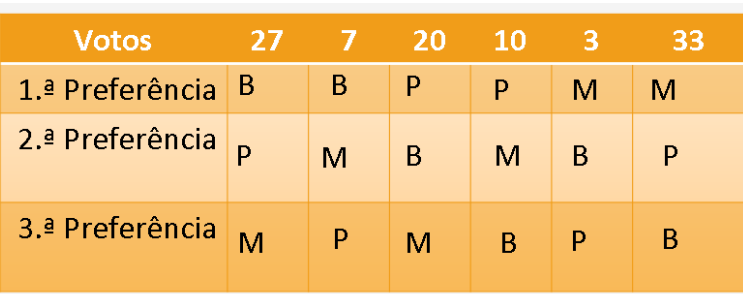

Adaptado de *MACS 10- Texto*

Legenda:

B→ sabor de Banana;

P→ sabor de Pistache;

 $M \rightarrow$  sabor de Morango.

Pelo método da **Pluralidade** indique o sabor favorito.

Primeiras Preferências:

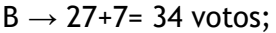

 $P \rightarrow 20 + 10 = 30$  votos;

 $M \rightarrow 3+33=36$  votos.

Após a contagem das preferências, o candidato com maior número de primeiras

preferências, não necessitando com maioria absoluta, é o vencedor. O Vencedor

é o gelado com sabor de Morango.

Nenhum candidato obteve maioria absoluta.

Retirar da tabela de preferências o sabor com menor número de primeiras

preferências (sabor Pistache).

Reorganizar a tabela de preferências sem o sabor pistache:

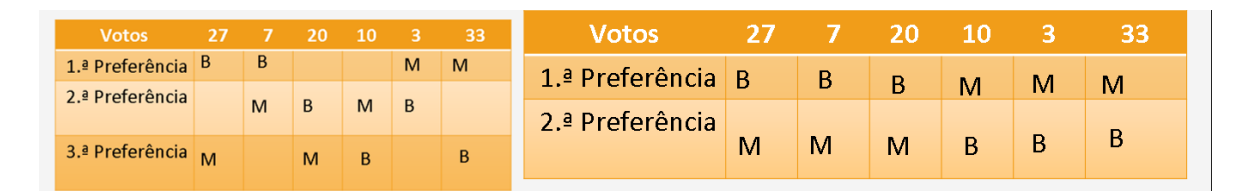

Primeiras Preferências:

 $B \rightarrow 27+7+20=54$  votos;

 $M \rightarrow 10+3+33=46$  votos.

O sabor favorito passa a ser **Banana**.

Método de **Eliminação** *Run-off* **simples ou standard.**